## 2024/05/19 18:05 1/1 Probe\_Quantities\_Enabled

## **Probe\_Quantities\_Enabled**

This data set allows the user to link any chosen physical quantity with probes. \\The time series of the physical quantity are recorded in a file in ASCII format named n\_yyyyy.d, where "n" refers the name of the physical quantities (i.e. n=u for the I velocity component, n=t for the temperature, n=r for the density, n= p for the pressure,…). 'yyyyy' is the subdomain number on which the probes belong (particularly useful when the simulation is performed with a MPI domain decomposition approach). Data are ordered in columns, the first refers to the time, the second refers to the first probe and so on … the position of each probe are written on the first line of each file.

## **Temporal\_Series\_For\_Quantity\_Enabled**

- Type : Allocatable array of boolean values. The array size is automatically made.
- Each array component is associated to a physical quantity in this order :
	- component of velocity along the I-direction
	- component of velocity along the J-direction
	- $\circ$  component of velocity along the K-direction
	- Temperature
	- o Pressure
	- o Density
	- Mass fraction of Species 1 (if it exists)
	- $\circ$  …
	- Mass fraction of Species n (if it exists)
- The array must be initialized by the values .true. or .false.
- The user can activates the chosen physical quantity in order to get time-series related to the probes placed over the domain (see the namelist "Probe\_Location").

From: <https://sunfluidh.lisn.upsaclay.fr/>- **Documentation du code de simulation numérique SUNFLUIDH**

Permanent link: **[https://sunfluidh.lisn.upsaclay.fr/doku.php?id=sunfluidh:probe\\_quantities\\_enabled\\_setup\\_namelist&rev=1479039344](https://sunfluidh.lisn.upsaclay.fr/doku.php?id=sunfluidh:probe_quantities_enabled_setup_namelist&rev=1479039344)**

Last update: **2016/11/13 13:15**

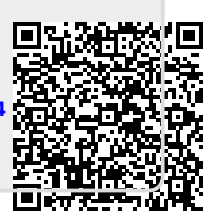